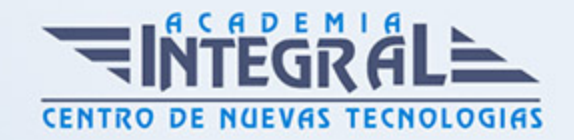

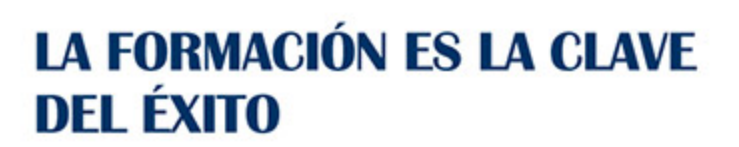

...............

## Guía del Curso EOCB008PO AUTODESK ARCHITECTURAL DESKTOP - BIM

Modalidad de realización del curso: A distancia y Online Titulación: Diploma acreditativo con las horas del curso

## **OBJETIVOS**

Este Curso EOCB008PO AUTODESK ARCHITECTURAL DESKTOP - BIM le ofrece una formación especializada en la materia dentro de la Familia Profesional de Edificación y obra civil. Con este CURSO EOCB008PO AUTODESK ARCHITECTURAL DESKTOP - BIM el alumno será capaz de desenvolverse dentro del Sector y realizar el diseño arquitectónico para la construcción y edición de elementos constructivos en un entorno 3d integrado, utilizando la herramienta autodesk architectural desktop.

## CONTENIDOS

UNIDAD DIDÁCTICA 1. DESCRIPCIÓN DEL INTERFAZ Y HERRAMIENTAS UNIDAD DIDÁCTICA 2. EL SIS ABIERTO DE AUTOCAD ARCHITECTURE UNIDAD DIDÁCTICA 3. PROCEDIMIENTOS DE DISEÑO UNIDAD DIDÁCTICA 4. EL MENÚ DE AA. BARRAS DE HERRAMIENTAS

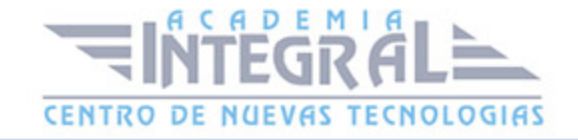

UNIDAD DIDÁCTICA 5. NOMBRE DE COMANDOS

UNIDAD DIDÁCTICA 6. AJUSTES INICIALES

UNIDAD DIDÁCTICA 7. UNIDADES DE MEDIDA Y ESCALA

UNIDAD DIDÁCTICA 8. GESTIÓN DE CAPAS

UNIDAD DIDÁCTICA 9. MUROS

UNIDAD DIDÁCTICA 10. PUERTAS, VENTANAS Y VANOS

UNIDAD DIDÁCTICA 11. PILARES Y COLUMNAS

UNIDAD DIDÁCTICA 12. ESCALERAS

UNIDAD DIDÁCTICA 13. IMPRESIÓN

UNIDAD DIDÁCTICA 14. INTRODUCCIÓN A BIM

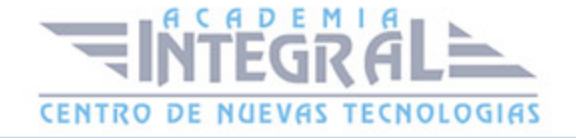

C/ San Lorenzo 2 - 2 29001 Málaga

T1f952 215 476 Fax951 987 941

## www.academiaintegral.com.es

E - main fo@academiaintegral.com.es